InDesign CS4

- 13 ISBN 9787508388953
- 10 ISBN 750838895X

出版时间:2009-9

页数:316

版权说明:本站所提供下载的PDF图书仅提供预览和简介以及在线试读,请支持正版图书。

www.tushu000.com

InDesigner and the contract of the contract of the contract of the contract of the contract of the contract of the contract of the contract of the contract of the contract of the contract of the contract of the contract of adobe InDesign InDesign  $In$ Design $In$ , indexignation  $\mathop{\rm Im}\nolimits$  esignation  $\mathop{\rm Im}\nolimits$ 

InDesignCS4

 $In$ Design

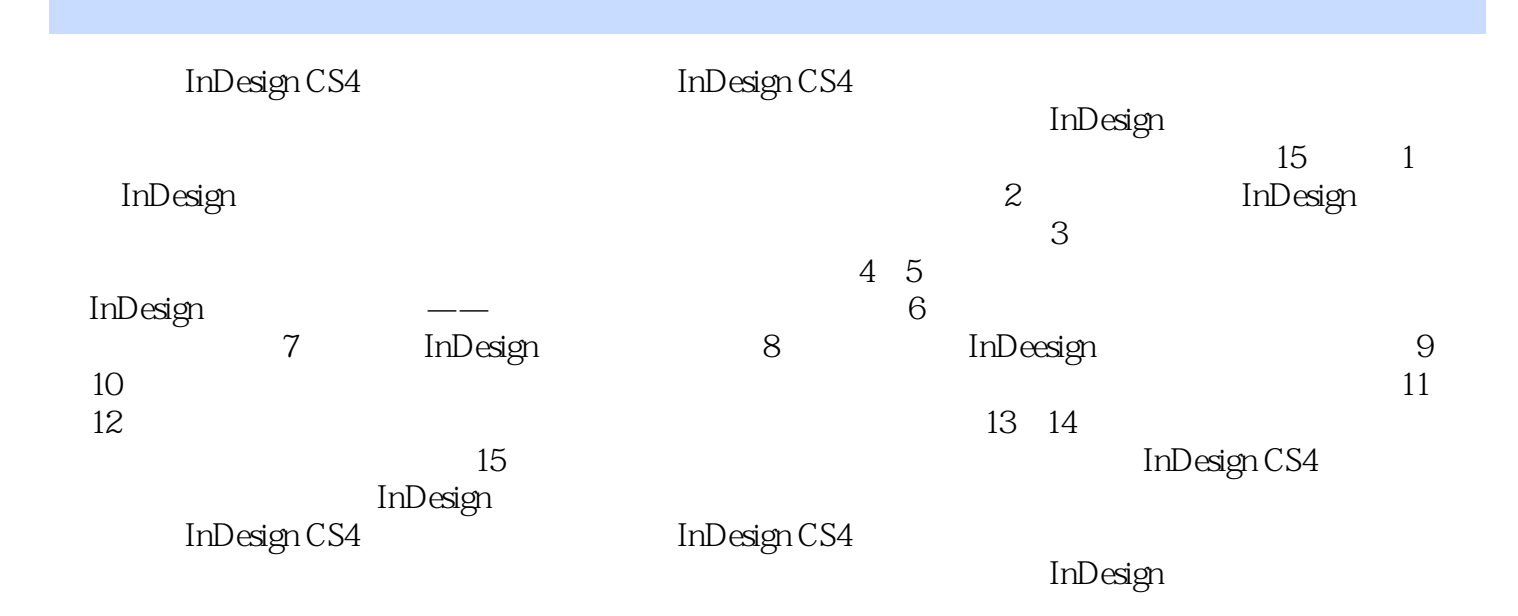

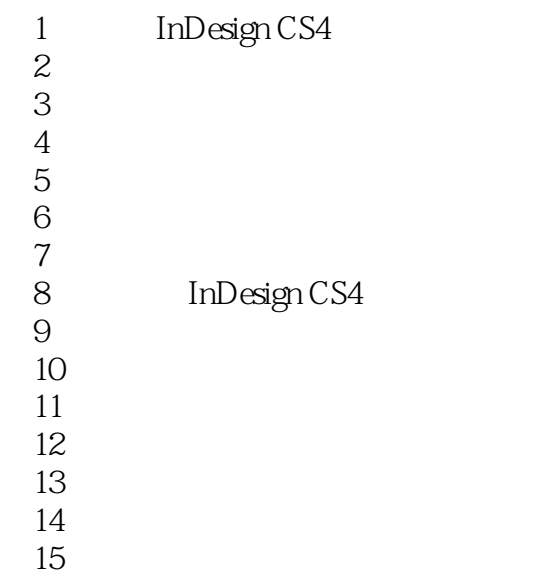

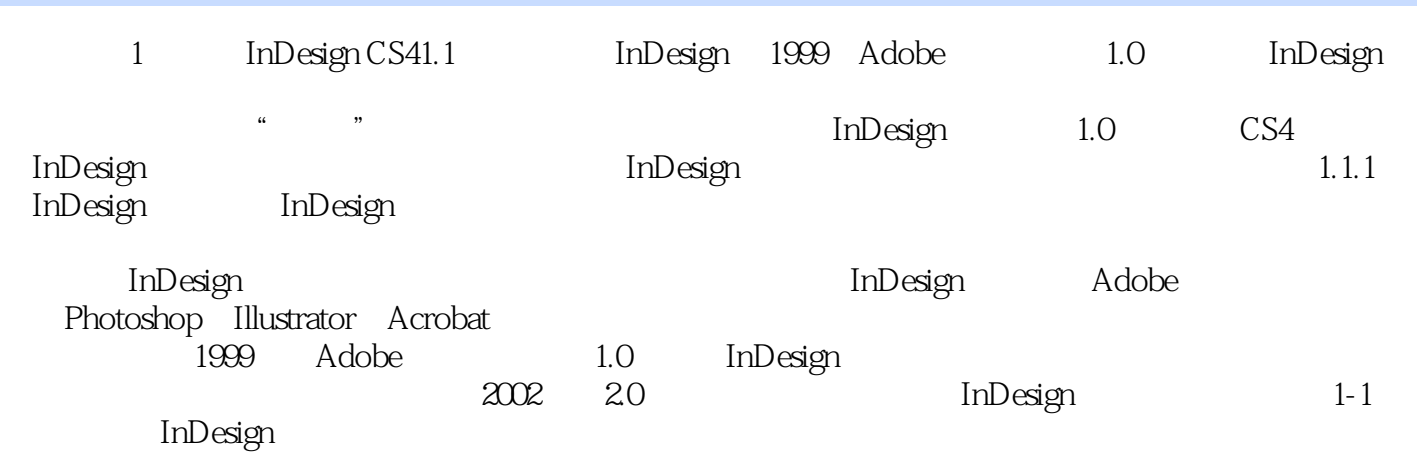

InDesign CS4 here is a control of the United States of the United States of the United States of the United States of the United States of the United States of the United States of the United States of the United States of

InDesign CS4

InDesign

InDesign InDesign InDesign CS4

 $1$  $2<sub>z</sub>$  本站所提供下载的PDF图书仅提供预览和简介,请支持正版图书。

:www.tushu000.com